#### Genesis: From Raw Hardware to Processes

Sarah Diesburg Operating Systems CS 3430

### How does it all begin?

- **How we go from nothing to the operating** system
- **How the operating system starts up** processes (services)

#### Booting Sequence

- **The address of the first instruction is fixed**
- It is stored in read-only-memory (ROM)
	- Why ROM instead of RAM?

### Booting Procedure

- **ROM stores a Basic Input/Output System** (BIOS)
	- **□ BIOS contains information on how to access** storage devices

# BIOS Code

#### ■ Performs Power-On Self Test (POST)

- □ Checks memory and devices for their presence and correct operations
- **□** During this time, you will hear memory counting, which consists of noises from the floppy and hard drive, followed by a final beep

#### After the POST

- **The master boot record (MBR)** is loaded from the boot device (configured in BIOS)
- The MBR is stored at the first logical sector of the boot device (e.g., a hard drive) that
	- □ Fits into a single 512-byte disk sector (**boot sector**)
	- Describes the physical layout of the disk (e.g., number of tracks)

# After Getting the Info on the Boot **Device**

- BIOS loads a more sophisticated loader from other sectors on disk
- The more sophisticated loader loads the operating system

# **Operating System Loaders**

#### GRUB (GRand Unified Bootloader)

GNU GRUB version 0.97 (638K lower  $\angle$  2095040K upper memory)

Debian GNU/Linux, kernel 2.6.26-2-686 Debian GNU/Linux, kernel 2.6.26-2-686 (single-user mode)

Use the  $\uparrow$  and  $\downarrow$  keys to select which entry is highlighted. Press enter to boot the selected OS, 'e' to edit the commands before booting, or 'c' for a command-line.

The highlighted entry will be booted automatically in 4 seconds.

#### More on OS Loaders

- **If** Is partly stored in MBR with the disk partition table
	- A user can specify which disk partition and OS image to boot
	- Windows loader assumes only one bootable disk partition
- After loading the kernel image, OS loader sets the kernel mode and jumps to the entry point of an operating system

# Kernel Mode?

- **Two hardware modes: kernel mode and user** mode
	- **u** Implemented as a single bit
	- **□** Some privileged instructions can only be run in kernel mode to protect OS from errant users
	- **□** Operating system must run in kernel mode

### Booting Sequence in Brief

- A CPU jumps to a fixed address in ROM,
- **Loads the BIOS,**
- **Performs POST,**
- **Loads MBR from the boot device,**
- **Loads an OS loader,**
- **Loads the kernel image,**
- Sets the kernel mode, and
- **Jumps to the OS entry point.**

### Booting Sequence Visualized

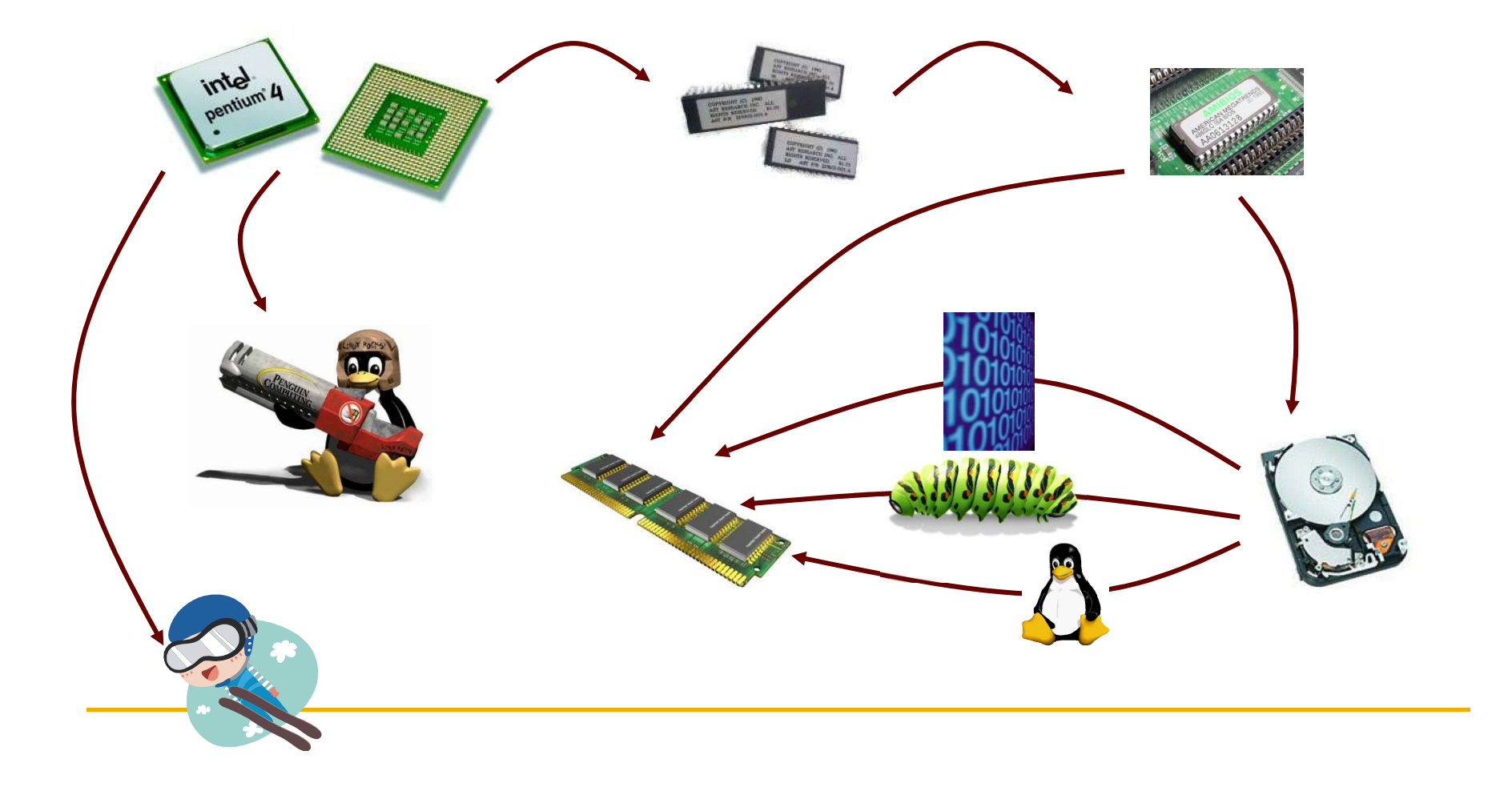

### Linux Initialization

#### ■ Set up a number of things:

- **D** Trap table
- nterrupt handlers
- □ Scheduler
- **D** Clock
- Kernel modules (hardware and software drivers)

 $\Box$  . The contract of the contract of the contract of the contract of the contract of the contract of the contract of

**D** Process manager

#### Process 1

- **If** Is instantiated from the *init* program
- Is the ancestor of all processes
- **Controls transitions between runlevels**
- **Executes startup and shutdown scripts for** each runlevel

- **Level 0: shutdown**
- **Level 1: single-user (command-line only)**
- Runlevels<br>- Level 0: shutdown<br>- Level 1: single-user (command-line only)<br>- Level 2 5: the GUI (called "X" in Linux)<br>- These levels are typically duplicated □ These levels are typically duplicated
- Level 6: reboot
- **These runlevels map to /etc/rcx.d, where x** is 0-6 or S for "Single User"

- SysV ("System 5") runlevels meant that you would process them this way:
	- **□** Booting: start with 1, go up each run level to default stop level, executing scripts that start with "S" for "start"
	- Shutdown: start at your current runlevel, go down one at a time until you reach 0, executing scripts that start with "K" for "kill"

- Runlevels<br>- Systemd is the newer system, although a lot<br>of the old runlevel stuff is still preserved. of the old runlevels<br>
Unlevels<br>
Systemd is the newer system, although a lot<br>
of the old runlevel stuff is still preserved.<br>
Instead of thinking about numbers, you think
- **Instead of thinking about numbers, you think** about labels mapped to numbers
	- **Easier? Hmmm....** 
		- Run level 0 is matched by poweroff.target (and runlevel0.target is a symbolic link to poweroff.target).
		- Run level 1 is matched by rescue.target (and runlevel1.target is a symbolic link to rescue.target).
		- Run level 3 is emulated by multi-user.target (and runlevel 3.target is a symbolic link to multi-user.target).
		- Run level 5 is emulated by graphical.target (and runlevel 5.target is a symbolic link to graphical.target).
		- Run level 6 is emulated by reboot.target (and runlevel 6.target is a symbolic link to reboot.target).
		- Emergency is matched by emergency target.

**• You can start and stop services with the** systemctrl command

# systemctl start [name.service] # systemctl stop [name.service] # systemctl restart [name.service] # systemctl reload [name.service] \$ systemctl status [name.service] # systemctl is-active [name.service] \$ systemctl list-units --type service --all

# Windows?

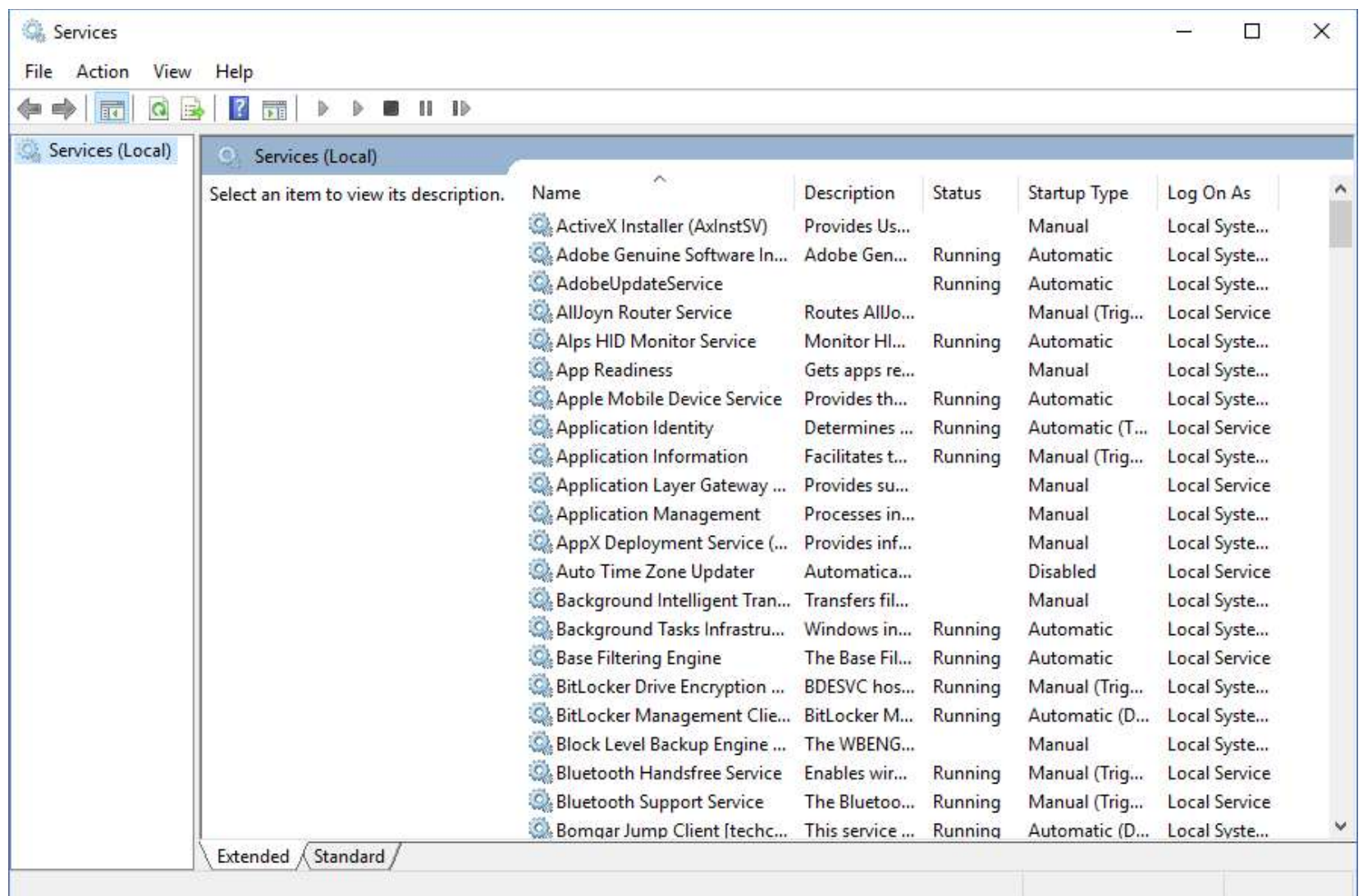

#### Process Creation

**How does the init process create all these** other processes (services) that run independently??

• Via the *fork* system call family

Before we discuss process creation, a few words on system calls…

# System Calls

- System calls allow processes running at the user mode to access kernel functions that run under the *kernel mode*
- **Prevent processes from doing bad things,** such as
	- **<u>n</u>** Halting the entire operating system
	- **n** Modifying the MBR

# UNIX System Calls

- Implemented through the *trap* instruction
- Causes an interrupt and allows the OS to switch to kernel mode
- **From there, it looks up system call and runs it**

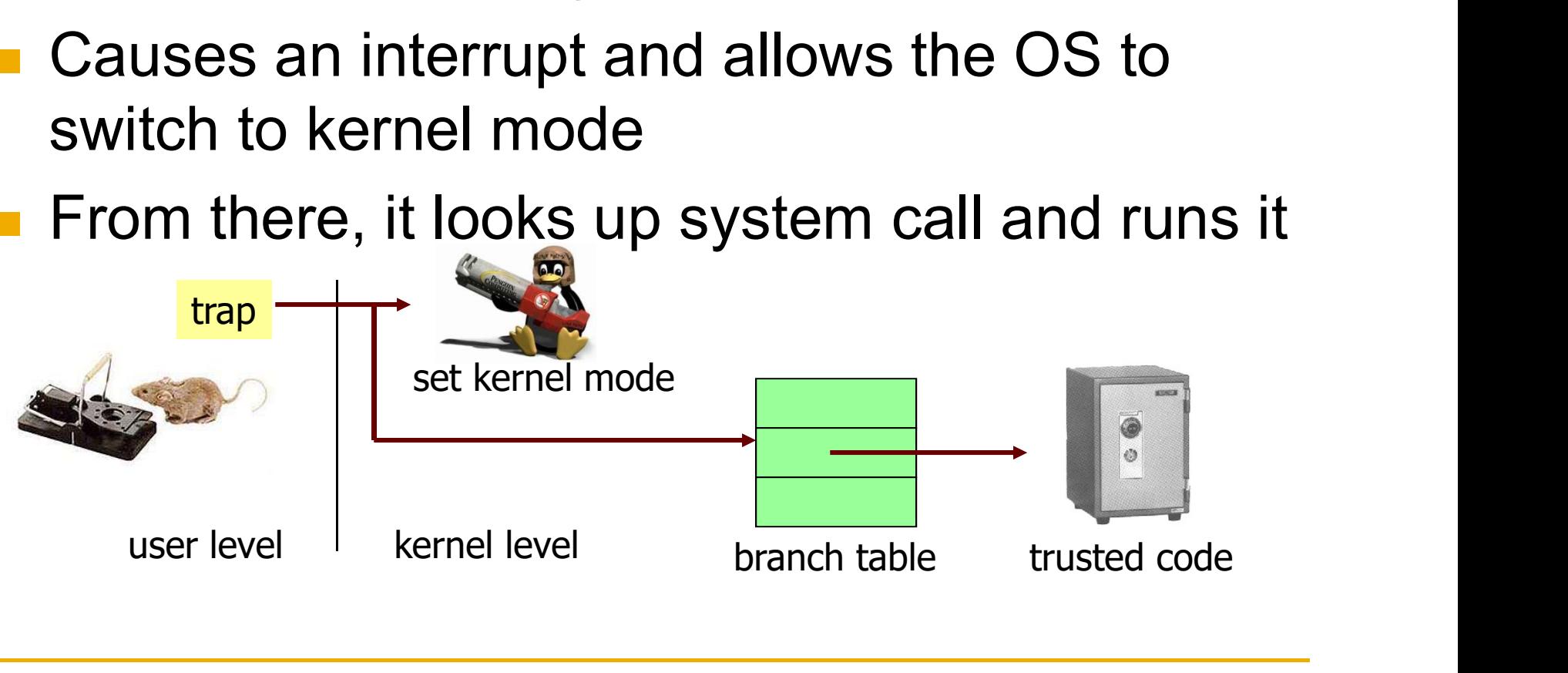

#### More on Fork

- $\blacksquare$  Fork is a system call to create a new process ■ What does each process have (two things)??
- **Two processes may be bulky** 
	- □ Can create multiple *threads* instead
	- **D** For now, we will concentrate on processes